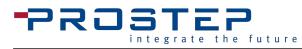

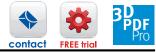

| 6 | PROJECT | CREATED BY  | REV          | ТҮРЕ      |  |
|---|---------|-------------|--------------|-----------|--|
|   | NUMBER  | MODIFIED BY | RELEASE DATE | CAGE CODE |  |
|   | TITLE   | STATE       | DSR          |           |  |

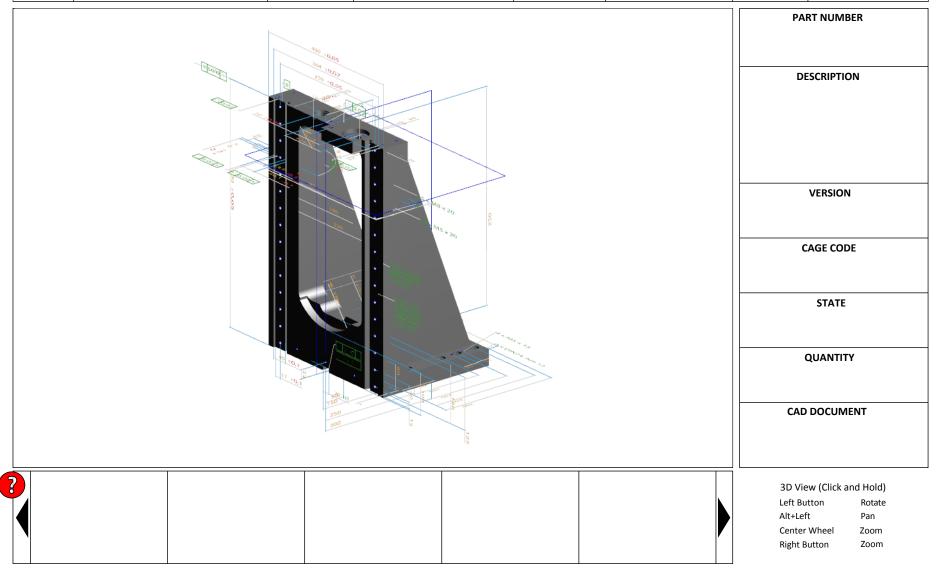